#### Recursion

#### Announcements

- Lab 9 (sorting) posted; due Saturday at midnight
- Quiz 5 on Friday
	- Study guide posted

# Today's plan

- Review Friday's lecture
- Merge sort, *O(n log n)* sort that can be defined using recursion
- Idea of recursion
- What the stack looks like during recursion

### Review: insertion sort

• "Insert"  $n<sup>th</sup>$  value into position so that the first  $n+1$ values in the list are in sorted order.

```
def insertionSort(L):
n = len(L)for i in range(1, n):
    position = iwhile position > \theta and L[position-1] > L[position]:
        swap(L, position, position-1)position -1
```
### Review

• Put call to main () in protected block so it gets called if the program is run from command line, but not if it's imported:

$$
if main() == "__main__":
$$

- Put assert statements in main () to test an algorithm with a variety of inputs
- Use the time () function to figure out how much time elapsed during an algorithm's execution

# Merge sort

- Observation: if we have two sorted lists, combining them into one sorted list is a linear-time, *O(n)*, algorithm.
- Algorithm: split the list in half, sort each half separately, merge them back together
- Run time: we can split the list in half a logarithmic number of times, each merge is linear, so the overall algorithm is *O(n log n)*
- Note: merge sort is not in place

```
def merge(L1, L2):
L = []index1 = 0index2 = 0while index1 < len(L1) and index2 < len(L2):
    if L1[index1] < L2[index2]:L.append(L1[index1])index1 += 1else:
         L.append(L2[index2])index2 += 1if index1 == len(L1):
    L \leftarrow L2[index2:]
else:
    L \leftarrow L1[index1:]
return L
```

```
def mergeSort(L):
if len(L) \leq 1:
    return L
else:
    middleIndex = len(L)/2firstHalf = mergeSort(L[:middleIndex])secondHalf = mergeSort(L[middleIndex:])return merge(firstHalf, secondHalf)
```
## Back to timesorts.py

# Algorithm run-times

- *O(1)*: indexing, arithmetic
- *O(log n)*: binary search
- *O(n)*: linear search, merging two lists
- *O(n log n)*: merge sort
- *O(n2)*: insertion sort, selection sort, bubble sort

# Idea of Recursion

- A function that calls itself in its own definition!
	- This doesn't work with definitions for words
	- But it does (miraculously) work for code—we'll see how
	- "To understand recursion, you must understand recursion"

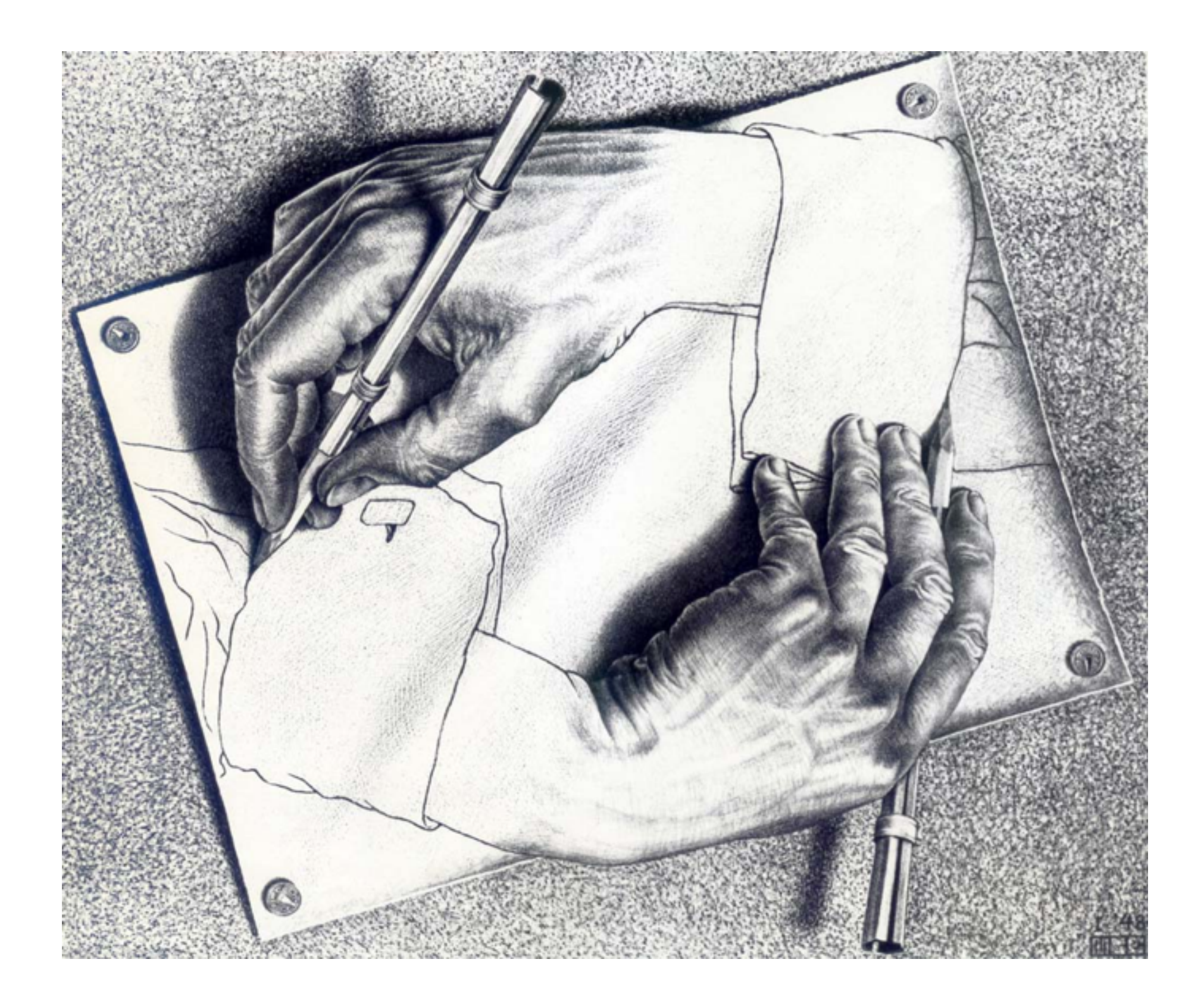

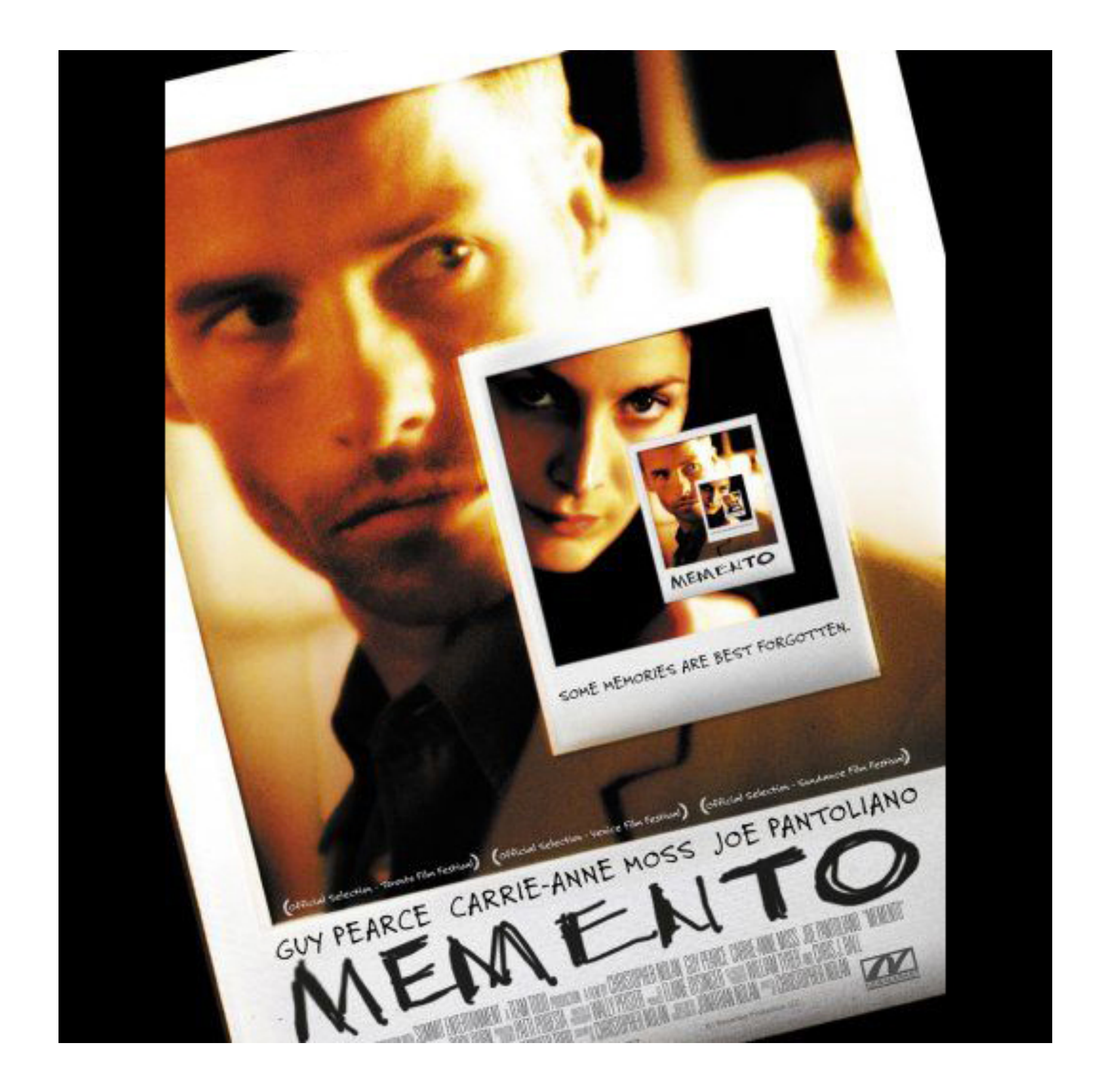

# Idea of Recursion

- A **recursive function** has one (or more) base case and one (or more) general case.
	- The **base case** is a version of the problem that can be solved immediately.
	- The **general case** can be solved by using the answer to a smaller version of the same problem. We're not solving the problem right away, but *we are getting closer to a solution*
	- Like mathematical induction (or falling dominoes)

## Another example

```
def sumToNum(n):
111111
Purpose: Return the sum of the integers from 1 to n
Paramters: n - a positive integer
Returns: the sum
.....
if n == 1:
    return 1
else:
    return n + sumToNum(n-1)
```
## How does this work?

```
def sumToNum(n):
if n == 1:
    return 1
else:
    return n + sumToNum(n-1)
```

```
sumTom(4)4 + sumToNum(3)4 + 3 + sumToNum(2)4 + 3 + 2 + sumToNum(1)4 + 3 + 2 + 110
```
# How does this work?

- Essentially we are working with multiple "copies" of the same function.
- We have seen how a function can be called more than once with different parameters
- We have seen that you can call a function which itself calls a function
- Recursion puts these two ideas together. Let's see how it plays out on the stack…

#### More than once with different parameters

```
def add5(n):return n + 5def <math>main()</math>:a = 7print(add5(a))b = 6print(add5(b))main()
```
#### Function that calls a function

```
def add5(n):
return n + 5def add5List(L):
for i in range(len(L)):
    L[i] = add5(L[i])def <math>main()</math>:L = [1, 2, 3]add5List(L)print(L)main()
```
## Recursive Function

Draw stack when base case is reached:

```
def sumToNum(n):
if n == 1:
     return 1
else:
     return n + sumToNum(n-1)def <math>main()</math>:result = sumToNum(4)print(result)
```